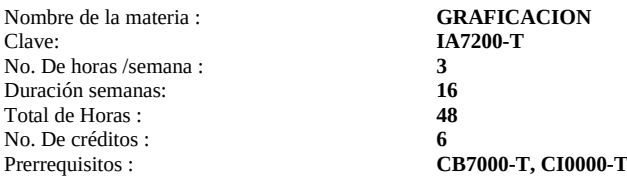

## **Objetivo**

Que el alumno domine las técnicas para el despliegue de objetos tridimensionales generados por computadora y las técnicas de renderización para que estos luzcan similares a los objetos reales para que pueda aplicar estos conocimiento al desarrollo de herramientas de diseño en la Ingeniería.

# **Contenido sintético**

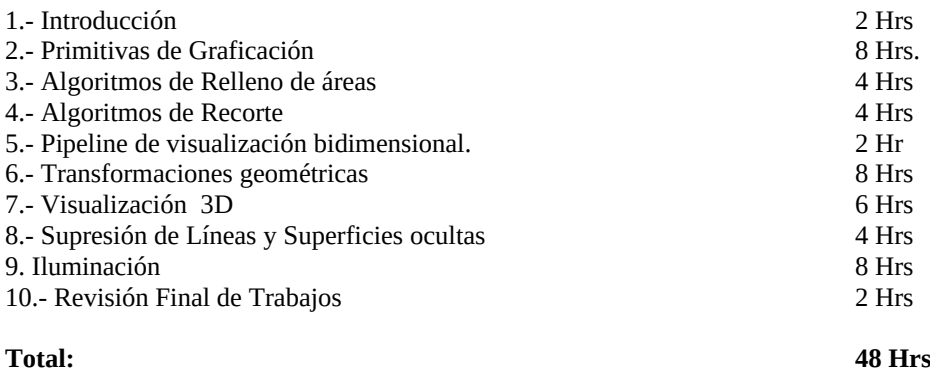

### **Bibliografía básica**

Donald Hearn & M. Pauline Baker. Gráficos por computadora con OpenGL. 3ª Edición. Prentice Hall , 2006

Allan Watt. 3D Computer Graphics. Third Edition. Addison-Wesley, 2000

David F. Rogers. Procedural Elements for Computer Graphics. McGraw Hill. 1985

### **Metodología de enseñanza-aprendizaje:**

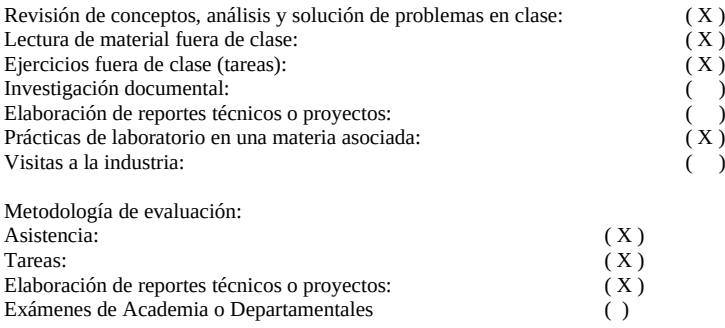

**Contenido desarrollado**

# **1.- Introducción 2 Hrs**

## **2.- Primitivas de Gráficación 8 Hrs.**

2.1 Algoritmos de trazado de líneas. Algoritmo DDA (Digital Diferential Analizer), Algoritmo de Bresenham.

2.2 Algoritmo de Bresenham para trazado de circunferencias, Algoritmo del punto medio para trazado de circunferencias

2.3 Algoritmo del punto medio para generación de elipses

2.4 Polilíneas

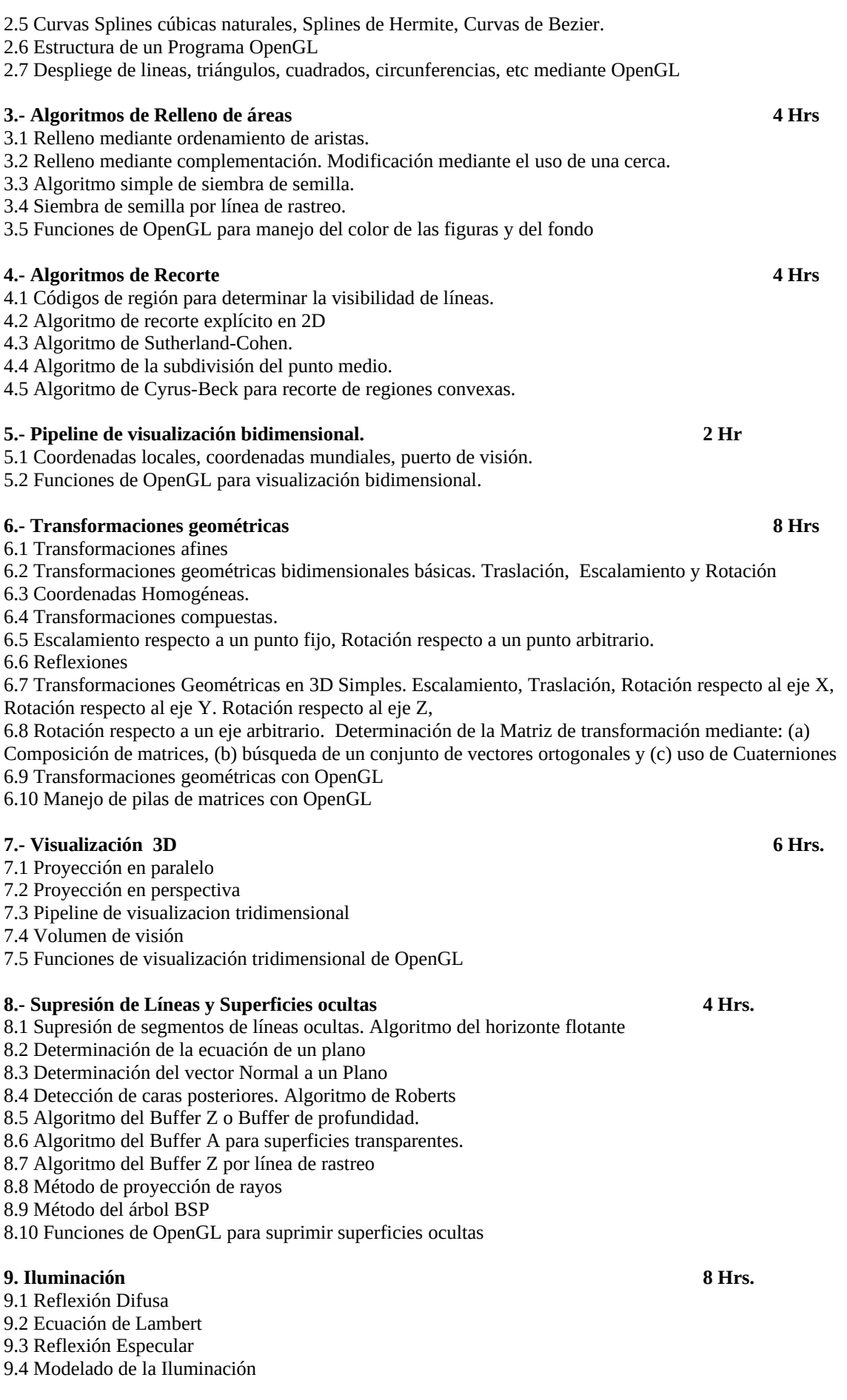

- 9.5 Determinación del vector Normal a un vértice.
- 9.6 Sombreado de Gourad
- 9.7 Sombreado de Phong
- 9.8 Funciones de OpenGL para manejo de Iluminación
- 9.9 Iluminación por proyección de Rayos
- 9.10 Radiosidad
- 9.11 Funciones de OpenGL para iluminación

**Programa propuesto por Dr.. José Antonio Camarena Ibarrola para el semestre Febreso 2010/ Agosto de 2010**